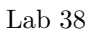

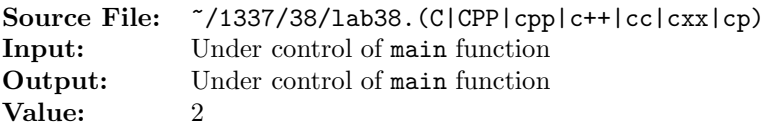

The purpose of this assignment is to write two different versions of the same function. The description and prototype of each of the functions can be found in the main function shown in Figure 1. A sample execution sequence is shown in Figure 2. To use the Makefile as distributed in class, add a target of lab38 to targets2srcfiles.

```
1 #include <iostream>
2 #include <iomanip>
3 #include <cstdlib>
 4
5 using namespace std;
6
7 // isIncreasingUsingIndexing: Using indexing, this function returns
8 // true if the elements of the n-element array are in increasing
9 // order; that is, array[i] < array[i+1] for i = 0, 1, 2, ..., n-2.
10 // The function returns false otherwise.
11 bool isIncreasingUsingIndexing(const int array[], int n);
12
13 // isIncreasingUsingPointers: Using pointers, this function returns
14 // true if the elements of the n-element array are in increasing
15 // order and false otherwise.
16 bool isIncreasingUsingPointers(const int *array, int n);
17
18 // printArrayUsingPointers: prints the n-element integer array to
19 // output stream os; the function uses pointers
20 void printArrayUsingPointers(const int *array, int n, ostream& os);
21
22 int main()
23 {
24 int i, array[100], *ptr;
25 bool answer;
26
27 \quad i = 0;28 ptr = array;
29 while (i < 100 && cin >> *ptr++)
30 i++;
31
32 if (i == 0)33 cout << "No data" << endl;
```
Figure 1. /usr/local/1337/src/lab38main. $C$  (Part 1 of 2)

```
34 else
35 {
36 printArrayUsingPointers(array, i, cout);
37 answer = isIncreasingUsingIndexing(array, i);
38 cout << boolalpha;
39 cout << "isIncreasingUsingIndexing(array, i) = " << answer << endl;
40 answer = isIncreasingUsingPointers(array, i);
41 cout << "isIncreasingUsingPointers(array, i) = " << answer << endl;
42 }
43
44 return EXIT_SUCCESS;
45 }
46
47 void printArrayUsingPointers(const int *array, int n, ostream& os)
48 {
49 const int *ptr;
50 const int *const endPtr = array + n;
51
52 if (n > 0)53 {
54 os << "array" << endl << '{' << endl;
55 for (ptr = array; ptr < endPtr; ++ptr)
56 os << " [" << ptr - array << "] = " << *ptr << endl;
57 os \langle \langle \rangle \rangle' \langle \langle \text{endl};58 }
59 }
```
Figure 1. /usr/local/1337/src/lab38main.C (Part 2 of 2)

```
<sup>1</sup> newuser@csunix <sup>~</sup>> cd 1337
2 newuser@csunix ~/1337> mkdir 38
3 newuser@csunix ~/1337> cd 38
   4 newuser@csunix ~/1337/38> cp /usr/local/1337/data/38/* .
5 newuser@csunix ~/1337/38> cp /usr/local/1337/src/lab38main.C .
6 newuser@csunix ~/1337/38> cp /usr/local/1337/src/Makefile .
7 newuser@csunix ~/1337/38> touch lab38.cpp
8 newuser@csunix ~/1337/38> # Edit Makefile and lab38.cpp
9 newuser@csunix ~/1337/38> make lab38
10 g++ -g -Wall -std=c++11 -c lab38main.C -I/usr/local/1337/include -I.
11 g++ -g -Wall -std=c++11 -c lab38.cpp -I/usr/local/1337/include -I.
12 g++ -o lab38 lab38main.o lab38.o -L/usr/local/1337/lib -lm -lbits
13 newuser@csunix ~/1337/38> cat 01.dat
14 2305 1361 1362 1331 1341 1351
15 newuser@csunix ~/1337/38> cat 01.dat | ./lab38
16 array
17 \frac{17}{2}18 [0] = 2305
19 [1] = 136120 [2] = 1362
21 [3] = 1331
22 [4] = 134123 [5] = 1351
24 }
25 isIncreasingUsingIndexing(array, i) = false
26 isIncreasingUsingPointers(array, i) = false
27 newuser@csunix ~/1337/38> cat 01.dat | ./lab38 > my.out
28 newuser@csunix ~/1337/38> diff 01.out my.out
29 newuser@csunix ~/1337/38> cat 02.dat | ./lab38 > my.out
30 newuser@csunix ~/1337/38> diff 02.out my.out
31 newuser@csunix ~/1337/38> cat 03.dat | ./lab38 > my.out
32 newuser@csunix ~/1337/38> diff 03.out my.out
33 newuser@csunix ~/1337/38>
```
Figure 2. Commands to Compile, Link, & Run Lab 38